## <u>Addonic</u> T E C H N O L O G I

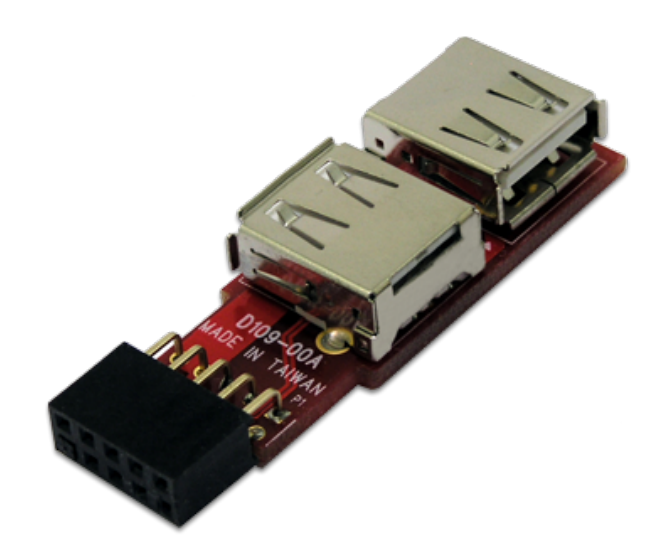

### **User Guide** Embedded USB Type-A Adapter (AD5PUSBA)

www.addonics.com

v7.1.11

#### **Technical Support**

If you need any assistance to get your unit functioning properly, please have your product information ready and contact Addonics Technical Support at:

**Hours: 8:30 am - 6:00 pm PST Phone: 408-453-6212 Email: http://www.addonics.com/support/query/**

### **Installation**

1. Shut down the computer.

2. Confirm the pinout on the motherboard's connector matches as shown. Refer to the motherboard's user guide for details.

3. Connect USB cables or devices to the adapter.

4. Carefully connect the adapter to the motherboard, making sure pin alignment and orientation are correct before powering up the computer.

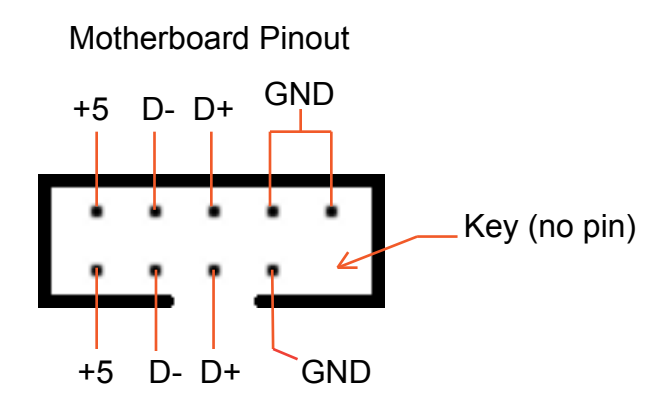

# **CONTACT US**

## WWW.addonics.com

**Phone: 408-573-8580 Fax: 408-573-8588 Email: http://www.addonics.com/sales/query/**